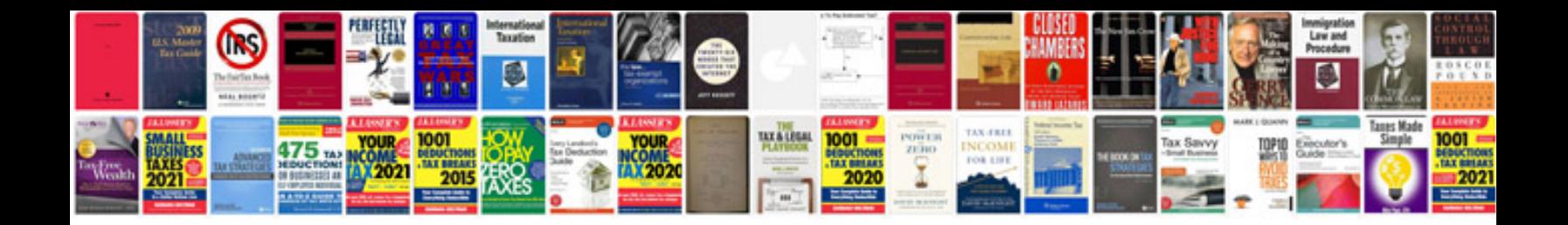

If else pseudocode example

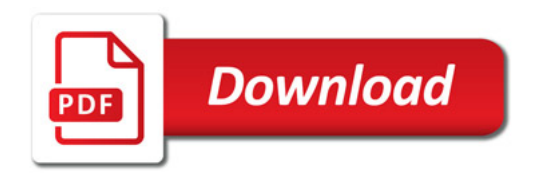

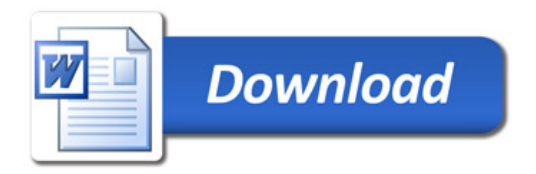